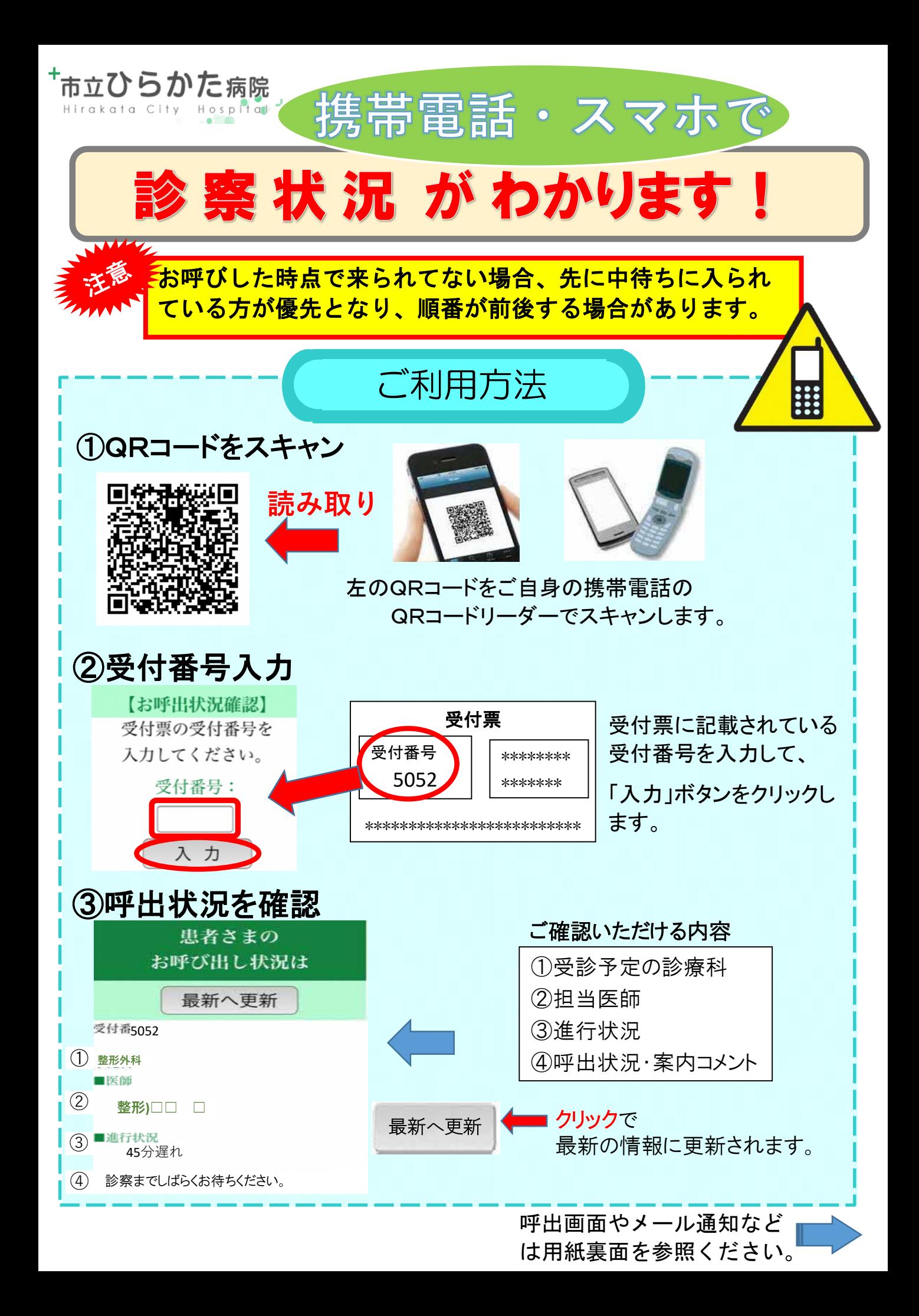

## 外来ブロック呼出画面

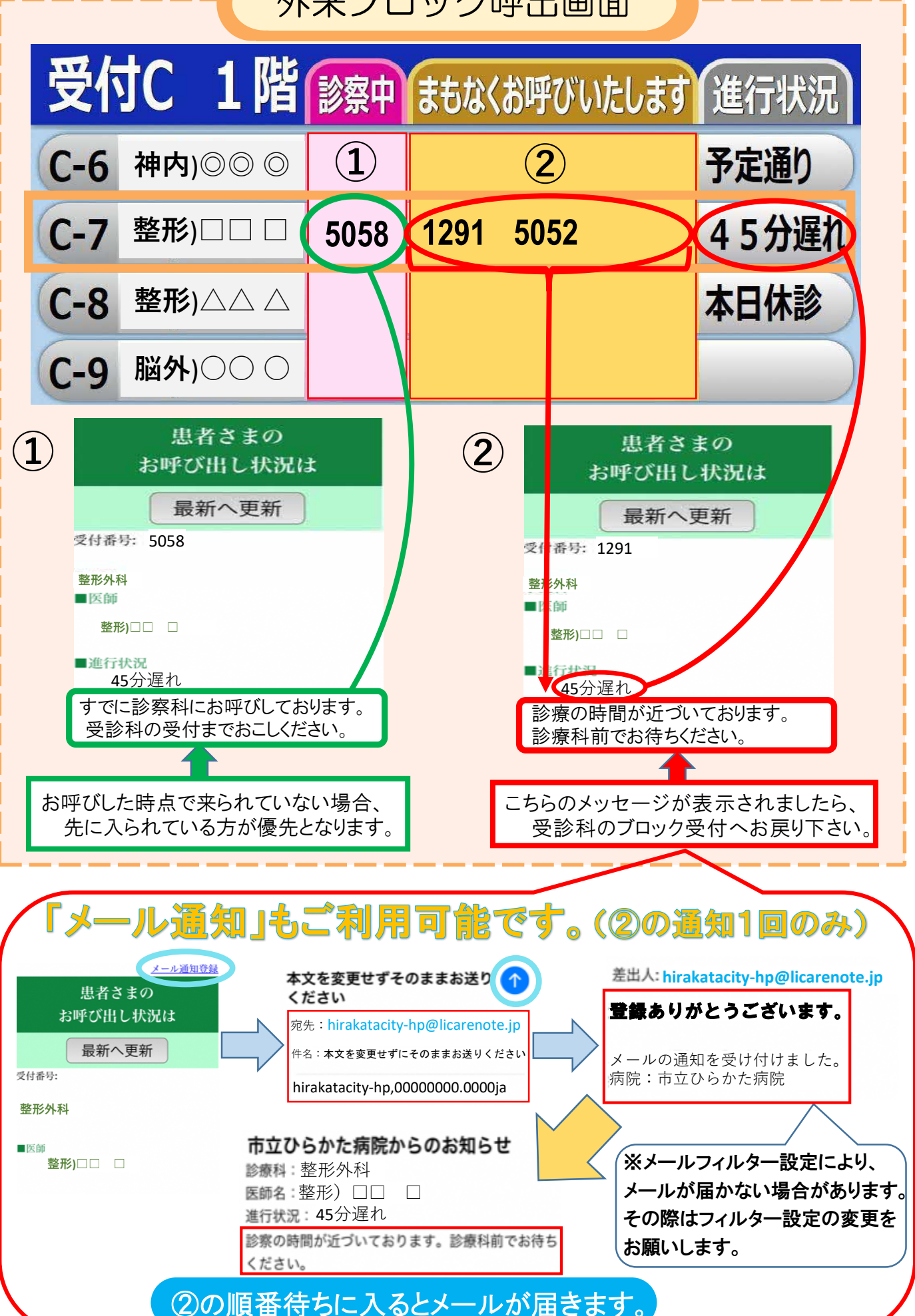